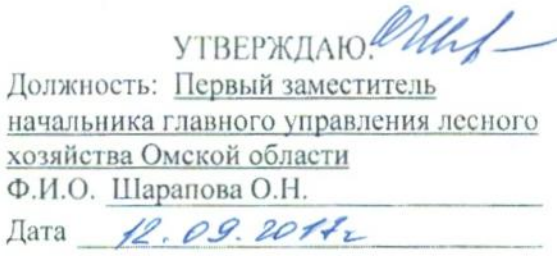

### Акт

### лесопатологического обследования № 107

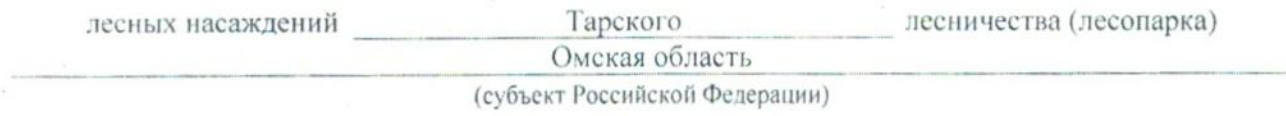

Способ лесопатологического обследования: 1. Визуальный

 $\mathbf{x}$ 

2. Инструментальный

### Место проведения

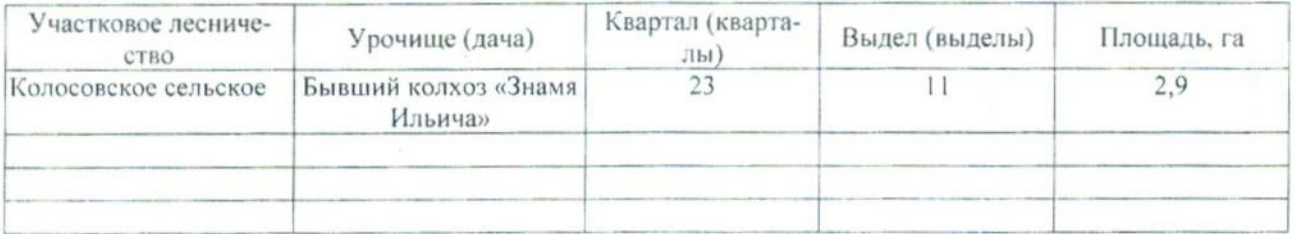

Лесопатологическое обследование проведено на общей площади 2,9 га.

## 2. Инструментальное обследование лесного участка.\*

2.1. Фактическая таксационная характеристика лесного насаждения соответствует (не соответнесоответствия: описанию. Причины таксационному подчеркнуть) (нужное ствует) Давность материалов лесоустройства 1981 года

Ведомость лесных участков с выявленными несоответствиями таксационным описаниям приведена в приложении 1 к Акту.

 $\mathbf{x}$ 

# 2.2. Состояние насаждений: с нарушенной устойчивостью

с утраченной устойчивостью

причины повреждения:

868 - Устойчивый низовой пожар 4-10 летней давности высокой интенсивности

Заселено (отработано) стволовыми вредителями:

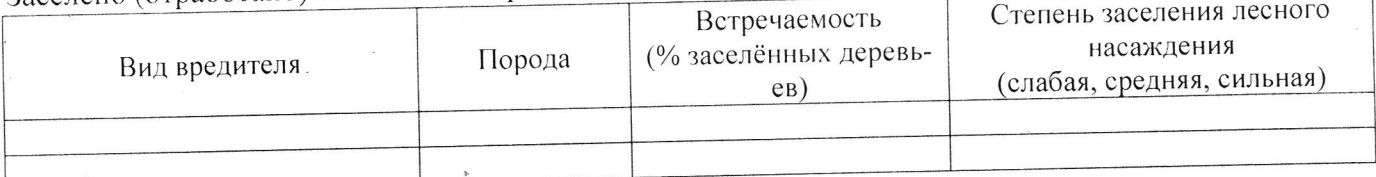

Повреждено огнём:

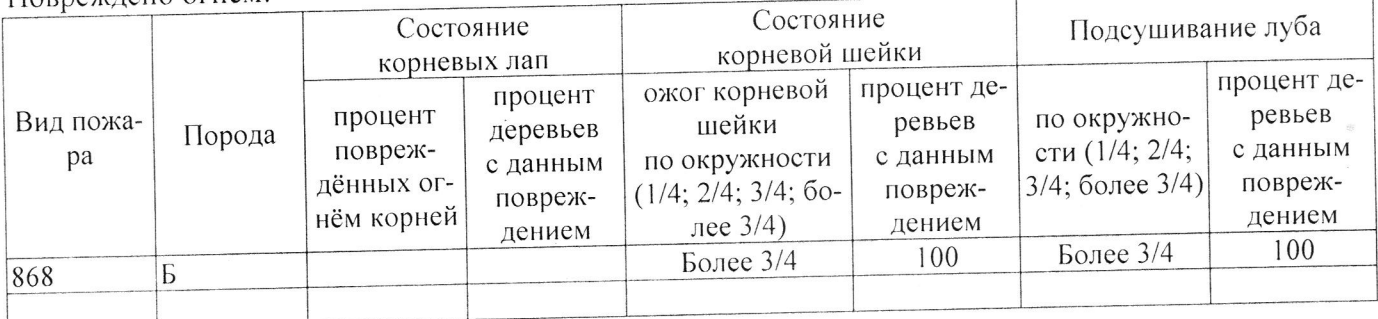

#### Поражено болезнями:

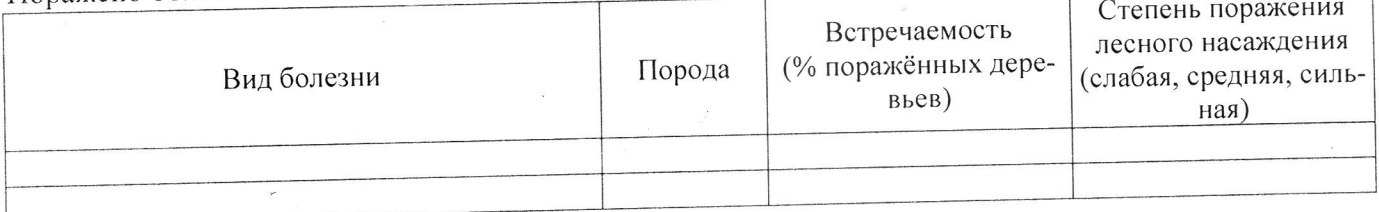

2.3. Выборке подлежит 100 % деревьев,

В том числе:

Ослабленных

- Сильно ослабленных Усыхающих
- Свежего сухостоя
- Свежего ветровала
- 
- Свежего бурелома
- Старого ветровала
- Старого бурелома

Старого сухостоя

Аварийных

% (причины назначения) % (причины назначения)  $5^{\circ}$ % (причины назначения)  $12$ 64 % (причины назначения) % (причины назначения) % (причины назначения) % (причины назначения) % (причины назначения)  $19 - \%$  (причины назначения) % (причины назначения)

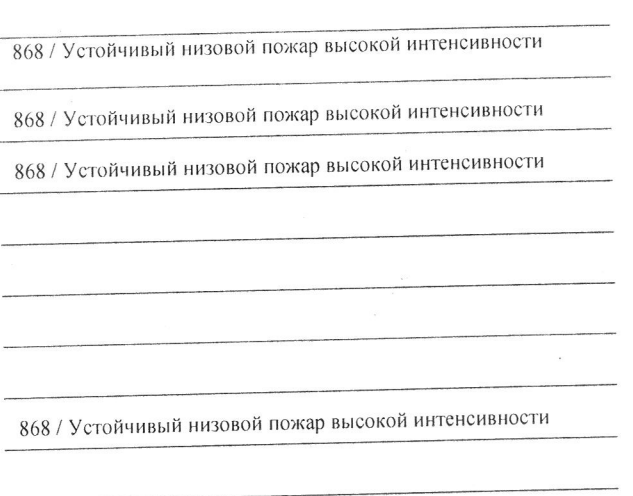

2.4. Полнота лесного насаждения после уборки деревьев, подлежащих рубке, составит \_\_\_ 0,0 Критическая полнота для данной категории лесных насаждений составляет 0,3 .

#### ЗАКЛЮЧЕНИЕ

 $\Phi$ .*M.O.* 

С целью предотвращения негативных процессов или снижения ущерба от их воздействия назначено:

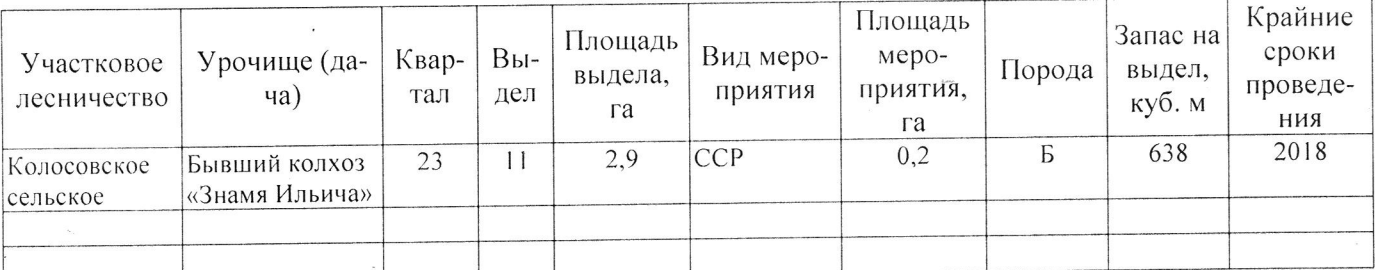

Ведомость перечета деревьев, назначенных в рубку, и абрис лесного участка прилагаются (приложение 2 и 3 к Акту).

Меры по обеспечению возобновления: Естественное возобновление

Мероприятия, необходимые для предупреждения повреждения или поражения смежных насаждений: Наблюдение за лесопатологическим состоянием смежных насаждений

Сведения для расчёта степени повреждения: год образования старого сухостоя 2013 ; 868 - Устойчивый низовой пожар 4-10 летней давноосновная причина повреждения древесины сти высокой интенсивности Дата проведения обследований 11.092011 Исполнитель работ по проведению лесопатологического обследования: Заместитель директора САУ «Колосовский лесхоз» Должность

Апиисов Р.Е. Подпись

\* Раздел включается в акт в случае проведения лесопатологического обследования инструментальным способом.